#### **new/exception\_lists/closed-bins1**

### **\*\*\*\*\*\*\*\*\*\*\*\*\*\*\*\*\*\*\*\*\*\*\*\*\*\*\*\*\*\*\*\*\*\*\*\*\*\*\*\*\*\*\*\*\*\*\*\*\*\*\*\*\*\*\*\*\*\***

 **3524 Fri May 18 12:38:03 2018new/exception\_lists/closed-bins**

# **9542 Cleanup of unwanted entries in the proto area**

 **\*\*\*\*\*\*\*\*\*\*\*\*\*\*\*\*\*\*\*\*\*\*\*\*\*\*\*\*\*\*\*\*\*\*\*\*\*\*\*\*\*\*\*\*\*\*\*\*\*\*\*\*\*\*\*\*\*\***./etc/certs

./etc/init.d/llc2

- ./etc/rc1.d
- ./etc/rc1.d/K52llc2
- ./etc/rc0.d
- ./etc/rc0.d/K52llc2
- ./etc/rcS.d
- ./etc/rcS.d/K52llc2
- ./etc/llc2
- ./etc/llc2/llc2\_start.default
- ./etc/rc2.d/S40llc2
- ./etc/snmp
- ./etc/snmp/conf
- ./etc/snmp/conf/mibiisa.reg
- ./etc/snmp/conf/snmp.conf
- ./kernel/drv/acpi\_toshiba
- ./kernel/drv/adpu320
- ./kernel/drv/atiatom
- ./kernel/drv/bcm\_sata
- ./kernel/drv/bnx
- ./kernel/drv/bnxe
- ./kernel/drv/bnxe.conf
- ./kernel/drv/amd64/bnxe
- ./kernel/drv/cpqary3
- 
- ./kernel/drv/cpqary3.conf
- ./kernel/drv/amd64/cpqary3 ./kernel/drv/glm
- 
- 28 ./kernel/drv/intel\_nhmex<br>29 ./kernel/drv/iprb
- 
- ./kernel/drv/iprb <sup>30</sup> ./kernel/drv/amd64/iprb
- ./kernel/drv/ixgb
- ./kernel/drv/lsimega
- ./kernel/drv/marvell88sx
- ./kernel/drv/mpt
- ./kernel/drv/pcn
- ./kernel/drv/amd64/pcn
- ./kernel/drv/pcser
- ./kernel/drv/amd64/pcser
- ./kernel/drv/sparcv9/pcser
- ./kernel/drv/sdpib
- ./kernel/drv/usbser\_edge
- ./kernel/kmdb/mpt
- ./kernel/kmdb/nfs
- ./kernel/misc/klmmod
- ./kernel/misc/amd64/klmmod
- ./kernel/misc/klmops
- ./kernel/misc/amd64/klmops
- ./kernel/misc/scsi\_vhci/scsi\_vhci\_f\_asym\_emc
- ./kernel/misc/scsi\_vhci/scsi\_vhci\_f\_asym\_lsi
- 50 ./kernel/misc/scsi\_vhci/scsi\_vhci\_f\_sym\_emc
- ./kernel/strmod/sdpib
- ./lib/crypto
- ./lib/crypto/kcfd
- ./lib/libc\_i18n.a
- ./lib/amd64/libc\_i18n.a
- ./lib/sparcv9/libc\_i18n.a
- ./platform/i86pc/kernel/cpu/cpu\_ms.GenuineIntel.6.46
- ./platform/i86pc/kernel/cpu/cpu\_ms.GenuineIntel.6.47
- ./platform/sun4v/kernel/drv/ncp.conf
- 
- ./platform/sun4v/kernel/drv/n2cp.conf  $\overline{u}$   $\overline{u}$   $\overline{v}$   $\overline{v}$   $\overline{u}$
- 

## **new/exception\_lists/closed-bins**

 ./usr/has/bin ./usr/has/bin/patch ./usr/include/sys/lvm ./usr/include/sys/pcmcia ./usr/include/sys/usb/clients/hwarc ./usr/include/sys/uwb ./usr/include/sys/uwb/uwba ./usr/kernel ./usr/kernel/strmod ./usr/kernel/strmod/amd64 ./usr/kernel/strmod/sparcv9 ./usr/kernel/drv ./usr/kernel/drv/amd64 ./usr/kernel/drv/sparcv9 ./usr/kernel/drv/amd64/llc2 ./usr/kernel/drv/sparcv9/llc2 ./usr/kernel/drv/llc2.conf ./usr/kernel/drv/llc2 ./usr/lib/inet/i86 **./usr/lib/inet/sparcv7** ./usr/lib/inet/i86/in.iked **./usr/lib/inet/sparcv7/in.iked** ./usr/lib/libike.so ./usr/lib/llc2 ./usr/lib/llc2/llc2\_config ./usr/lib/llc2/llc2\_loop3 ./usr/lib/llc2/llc2\_autoconfig ./usr/lib/llc2/llc2\_loop4 ./usr/lib/llc2/llc2\_stats ./usr/lib/llc2/llc2\_tparser ./usr/lib/llc2/llc2\_tcap ./usr/lib/llc2/llc2\_loop2 ./usr/lib/locale/iso\_8859\_1 ./usr/lib/locale/iso\_8859\_1/LC\_CTYPE ./usr/lib/locale/iso\_8859\_1/amd64 ./usr/lib/locale/iso\_8859\_1/sparcv9 ./usr/lib/locale/C/locale\_description ./usr/lib/localedef ./usr/lib/localedef/extensions ./usr/lib/localedef/extensions/generic\_eucbc.x ./usr/lib/localedef/extensions/single\_byte.x ./usr/lib/localedef/src ./usr/lib/localedef/src/iso\_8859\_1 ./usr/lib/localedef/src/iso\_8859\_1/charmap.src ./usr/lib/localedef/src/iso\_8859\_1/extension.src ./usr/lib/localedef/src/iso\_8859\_1/localedef.src ./usr/lib/mdb/kvm/mpt.so ./usr/lib/mdb/kvm/nfs.so ./usr/lib/nfs/lockd ./usr/lib/snmp ./usr/lib/snmp/mibiisa ./usr/bin/iconv ./usr/bin/kbdcomp ./usr/bin/localedef ./usr/bin/od ./usr/bin/printf ./usr/bin/sed ./usr/bin/tr ./usr/bin/tail ./usr/platform/i86pc ./usr/platform/i86pc/lib ./usr/xpg4/bin/alias ./usr/xpg4/bin/bg ./usr/xpg4/bin/cd ./usr/xpg4/bin/command ./usr/xpg4/bin/fc

### **new/exception\_lists/closed-bins<sup>3</sup>**

128 ./usr/xpg4/bin/fg<br>129 ./usr/xpg4/bin/getopts<br>130 ./usr/xpg4/bin/hash<br>131 ./usr/xpg4/bin/jobs<br>131 ./usr/xpg4/bin/ibbs<br>133 ./usr/xpg4/bin/kil<br>133 ./usr/xpg4/bin/read<br>136 ./usr/xpg4/bin/sh<br>137 ./usr/xpg4/bin/tst<br>139 ./us

- 
- 
- 
- 
- 
- 
- 
- 
- 
- 
- 
- 
- <sup>141</sup> ./usr/xpg4/bin/ulimit <sup>142</sup> ./usr/xpg4/bin/umask <sup>143</sup> ./usr/xpg4/bin/unalias <sup>144</sup> ./usr/xpg4/bin/wait <sup>145</sup> ./usr/xpg6 <sup>146</sup> ./usr/xpg6/bin
- 
- 
- 
- 
- <sup>147</sup> ./usr/xpg6/bin/tr <sup>148</sup> ./var
- 
- 
- 
- <sup>149</sup> ./var/snmp <sup>150</sup> ./var/snmp/mib <sup>151</sup> ./var/snmp/mib/sun.mib

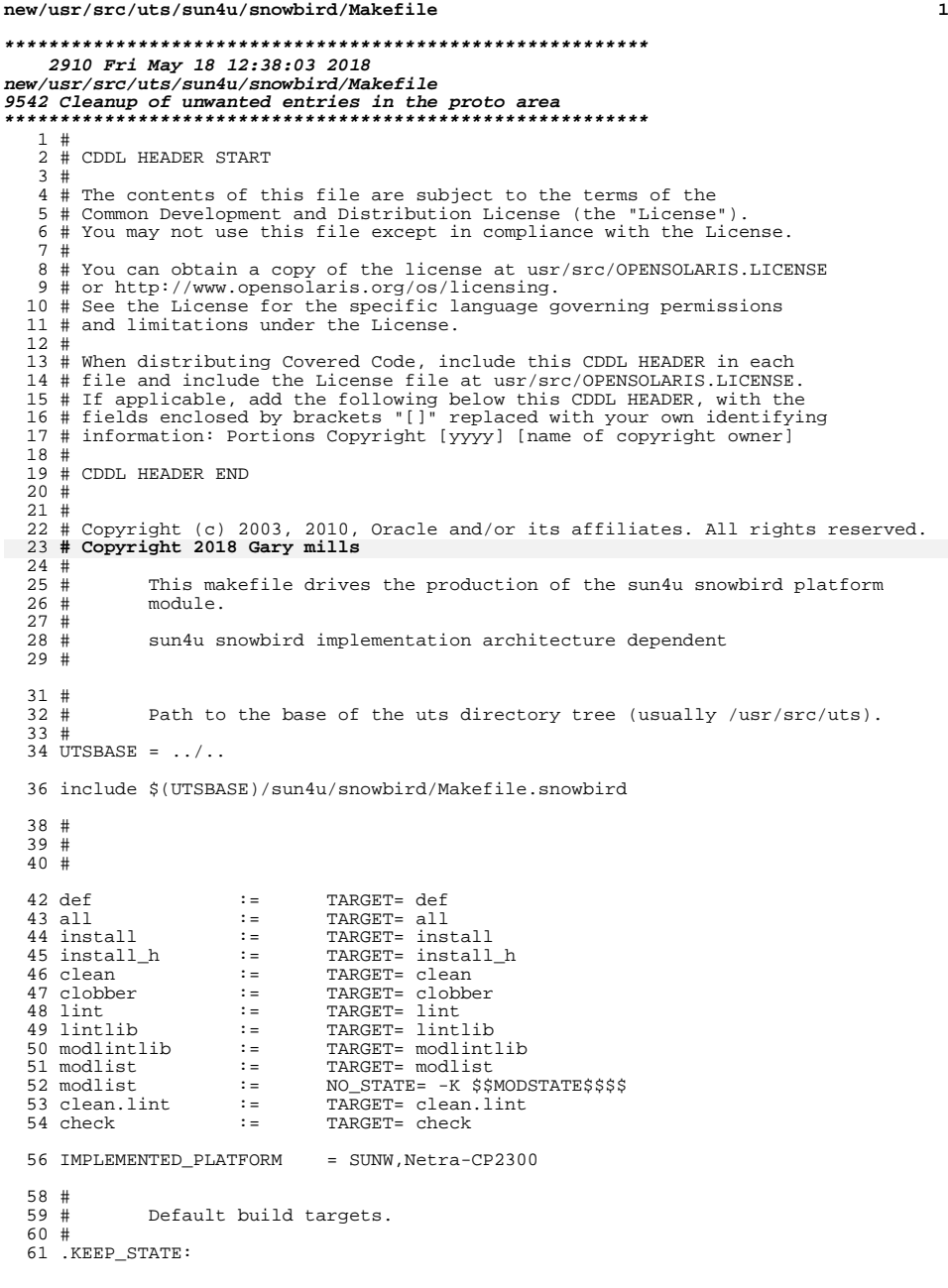

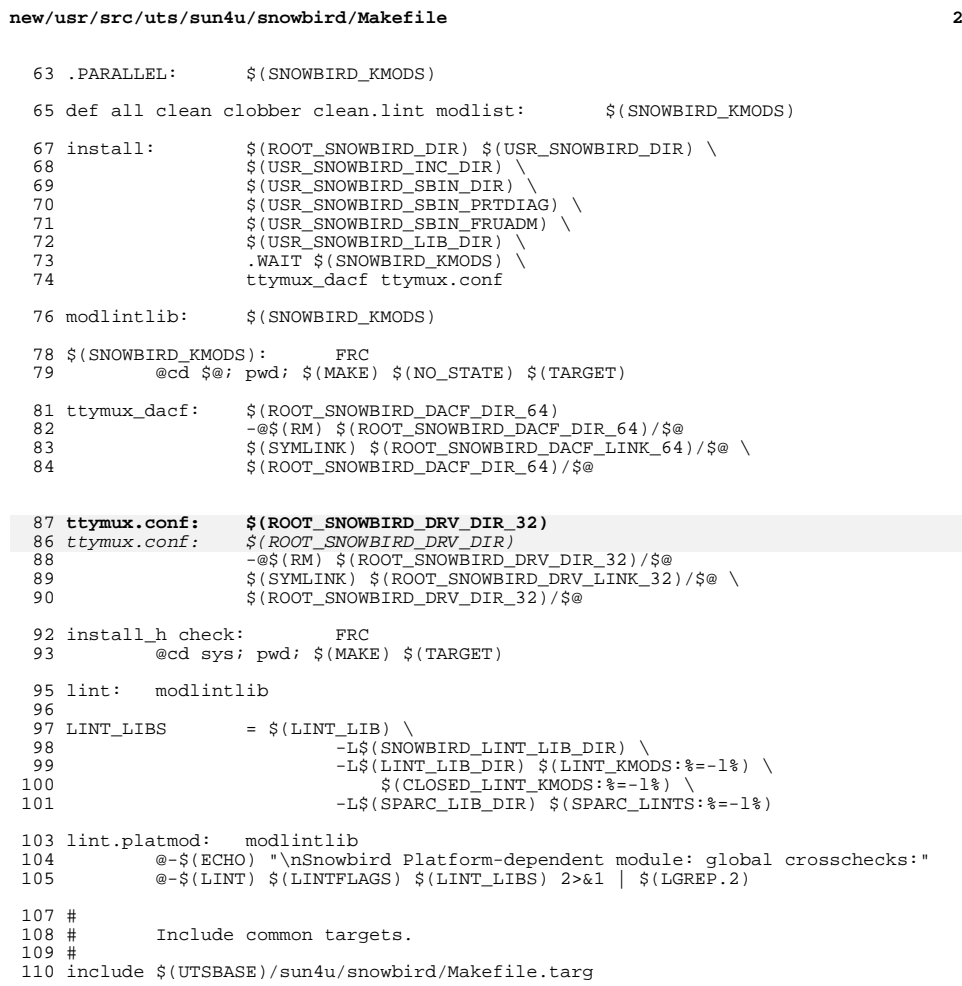